## **[Google](http://google.com) [Baidu](http://baidu.com) [Bing](http://bing.com)**

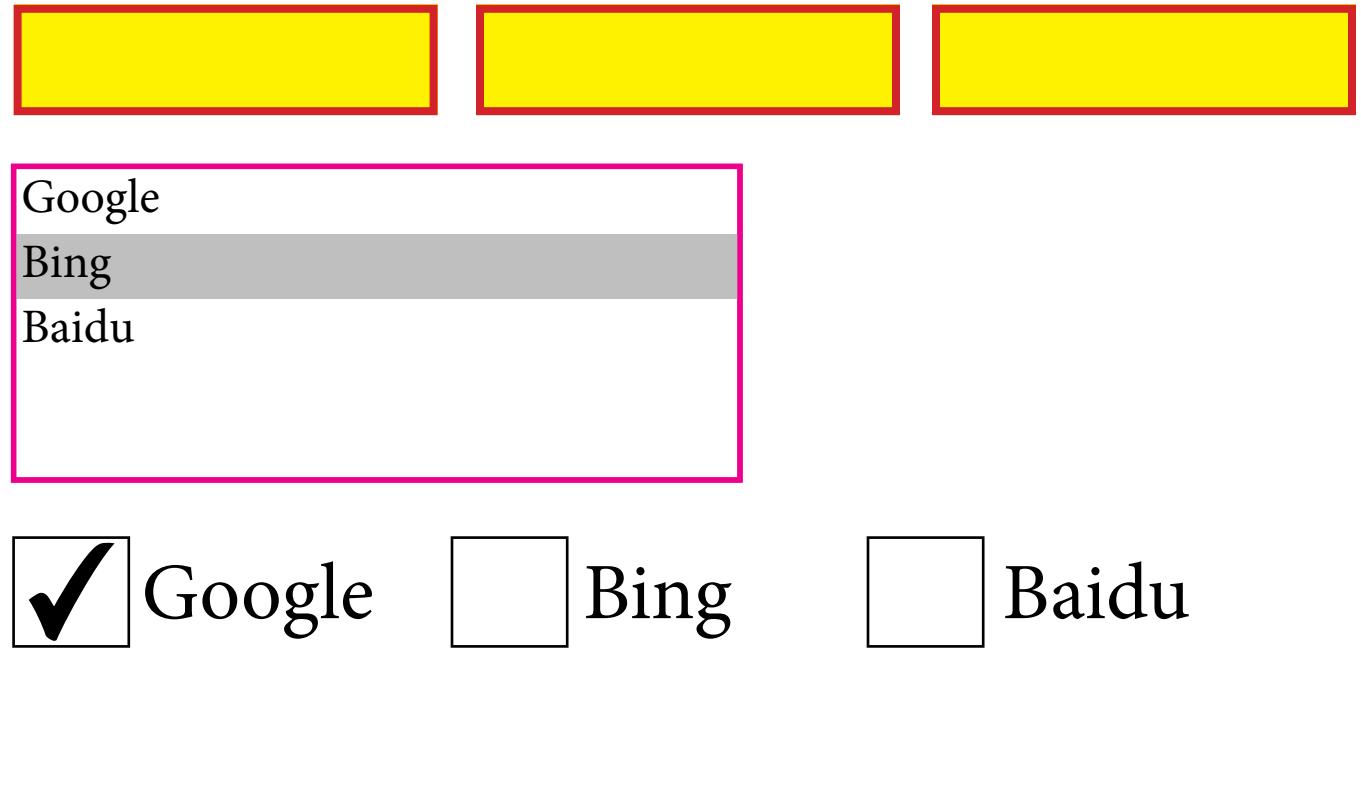

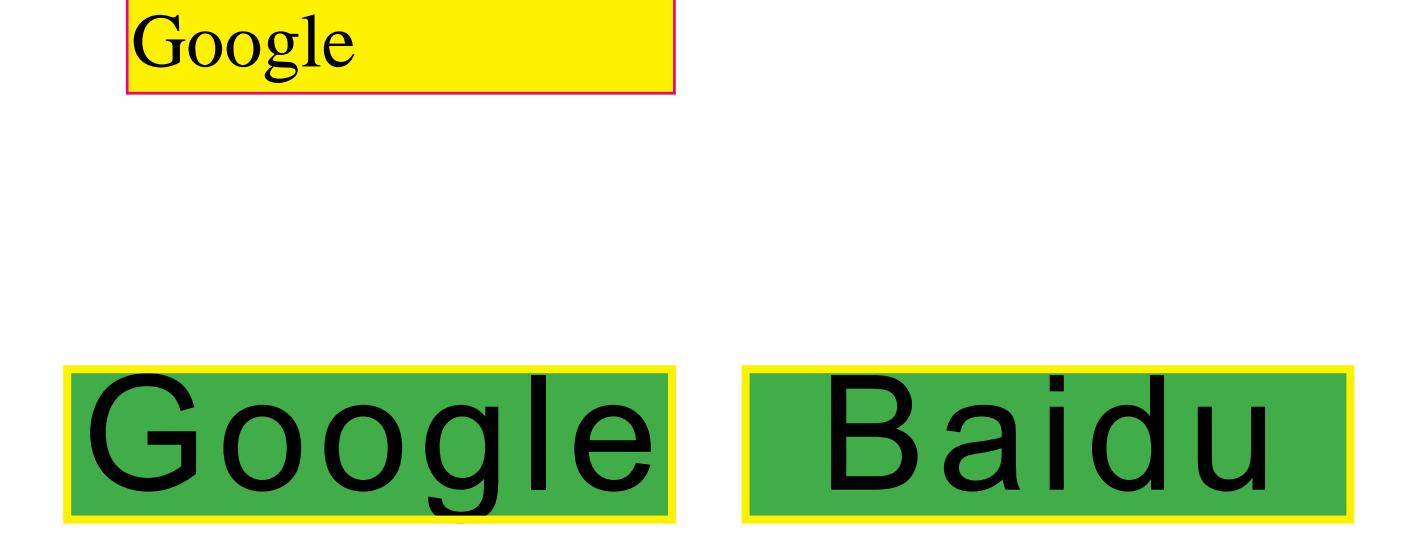